$e$  [efs csi](https://jace.link/open/efs-csi)

## **efs-provisioner**

```
helm install --name efs-provisioner \
--set efsProvisioner.efsFileSystemId=EFS SYSTEM ID \
--set efsProvisioner.awsRegion=AWS REGION \
stable/efs-provisioner
```
- EFS SYSTEM ID: EFS in the system ID and the File system ID
- 니다. • AWS REGION: EFS Region

## **pvc**

```
apiVersion: v1
kind: PersistentVolumeClaim
metadata:
   name: test-pvc
   labels:
     app: test-pvc
spec:
   accessModes:
     - ReadWriteMany
   resources:
     requests:
       storage: 8Gi
   storageClassName: efs
```
## **Links**

- [https://medium.com/@bunjang\\_george/efs%EB%A5%BC-%ED%86%B5%ED%95%9C-eks-%EC%](https://medium.com/@bunjang_george/efs%EB%A5%BC-%ED%86%B5%ED%95%9C-eks-%EC%98%81%EA%B5%AC-%EC%A0%80%EC%9E%A5-%EB%8D%B0%EC%9D%B4%ED%84%B0-%EA%B4%80%EB%A6%AC-af614d06be07) [98%81%EA%B5%AC-%EC%A0%80%EC%9E%A5-%EB%8D%B0%EC%9D%B4%ED%84%B0-](https://medium.com/@bunjang_george/efs%EB%A5%BC-%ED%86%B5%ED%95%9C-eks-%EC%98%81%EA%B5%AC-%EC%A0%80%EC%9E%A5-%EB%8D%B0%EC%9D%B4%ED%84%B0-%EA%B4%80%EB%A6%AC-af614d06be07) [%EA%B4%80%EB%A6%AC-af614d06be07](https://medium.com/@bunjang_george/efs%EB%A5%BC-%ED%86%B5%ED%95%9C-eks-%EC%98%81%EA%B5%AC-%EC%A0%80%EC%9E%A5-%EB%8D%B0%EC%9D%B4%ED%84%B0-%EA%B4%80%EB%A6%AC-af614d06be07)
- <https://www.jeffgeerling.com/blog/2019/expanding-k8s-pvs-eks-on-aws>

## **Plugin Backlinks:**

Permanent link: **<https://jace.link/open/efs>**

Last update: **2021/11/08 07:12**

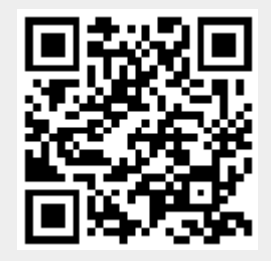